[Data in Brief 9 \(2016\) 477](http://dx.doi.org/10.1016/j.dib.2016.08.043)–479

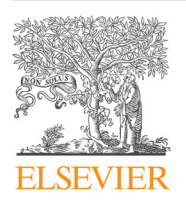

Contents lists available at [ScienceDirect](www.sciencedirect.com/science/journal/23523409)

Data in Brief

journal homepage: <www.elsevier.com/locate/dib>

Data Article

# Simulated data and code for analysis of herpetofauna response to forest manageme nt in the Missouri Ozarks

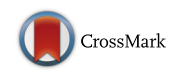

Christopher T. Rota<sup>a,b,\*</sup>, Alexander J. Wolf<sup>c</sup>, Rochelle B. Renken<sup>c</sup>, Robert A. Gitzen<sup>d</sup>, Debby K. Fantz<sup>c</sup>, Robert A. Montgomery  $e$ , Matthew G. Olson  $\frac{c}{f}$ , Larry D. Vangilder <sup>b</sup>, Joshua J. Millspaugh <sup>b</sup>

<sup>a</sup> West Virginia University, School of Natural Resources, United States

**b University of Missouri, Fisheries and Wildlife Sciences, United States** 

<sup>c</sup> Missouri Department of Conservation, United States

<sup>d</sup> Auburn University, School of Forestry and Wildlife Sciences, United States

<sup>e</sup> Michigan State University, Department of Fisheries and Wildlife, United States

#### article info

Article history: Received 25 July 2016 Received in revised form 17 August 2016 Accepted 22 August 2016 Available online 30 August 2016

### **ABSTRACT**

We present predictor variables and R and Stan code for simulating and analyzing counts of Missouri Ozark herpetofauna in response to three forest management strategies. Our code performs four primary purposes: import predictor variables from spreadsheets; simulate synthetic response variables based on imported predictor variables and user-supplied values for data-generating parameters; format synthetic data for export to Stan; and analyze synthetic data.  $\odot$  2016 The Authors. Published by Elsevier Inc. This is an open access article under the CC BY license

(http://creativecommons.org/licenses/by/4.0/).

# Specifications Table

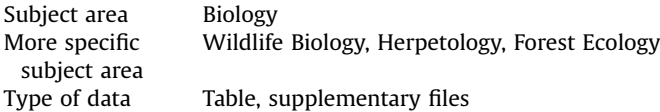

DOI of original article: http://dx.doi.org/10.1016/j.foreco.2016.07.032

<sup>n</sup> Corresponding author at: West Virginia University, School of Natural Resources, United States. E-mail address: [christopher.rota@mail.wvu.edu](mailto:christopher.rota@mail.wvu.edu) (C.T. Rota).

<http://dx.doi.org/10.1016/j.dib.2016.08.043>

2352-3409/ $\odot$  2016 The Authors. Published by Elsevier Inc. This is an open access article under the CC BY license (http://creativecommons.org/licenses/by/4.0/).

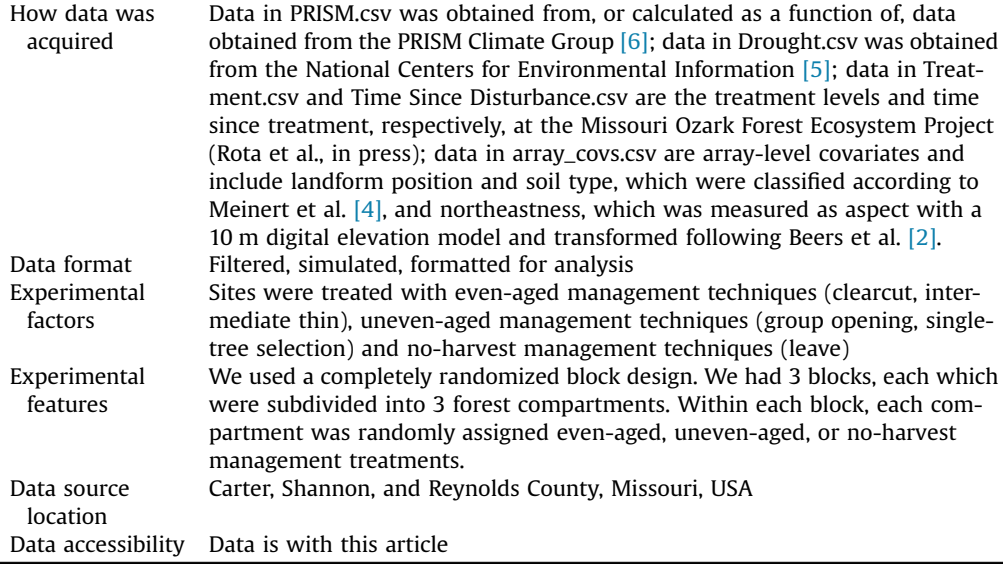

## Value of the data

- Simulating data with known data-generating parameters, and subsequently fitting a model to those data, allows researcher to evaluate how well our statistical model recovers known parameters.
- Presenting our code allows other researcher to replicate the analyses presented in Rota et al. (In Press), or to adapt our code for similar projects.
- Long-term experimental studies allow researchers to draw strong inference regarding the effects of forest management on reptiles and amphibians.

#### 1. Data

The data we report includes a mix of covariates measured in the field and synthetic counts of reptiles and amphibians simulated from known covariates and user-supplied values of datagenerating parameters. Data import, simulation, and analysis can all be completed by executing commands in the file "model.R". Make sure all files are saved together in the working directory and the "gdata" and "rstan" packages are properly installed in program R (R Core Development Team [\[7\]](#page-2-0)). "model.R" includes code for inputting "design matrices.R", which imports and manipulates covariate data stored in spreadsheets (array\_covs.csv, Drought.csv, PRISM.csv, Time Since Disturbance.csv, and Treatments.csv). "model.R" also includes code for inputting "simulating data.R", which simulates count data based on observed covariates and user-supplied data-generating values, and formats data for export to Stan. "model.stan" specifies the statistical model that is run by program Stan (Carpenter et al. [\[3\]\)](#page-2-0).

#### 2. Experimental design, materials and methods

Details of the experimental design are presented in Rota et al.  $[1]$ . We were unable to publish data on observed counts of reptiles and amphibians at the time of publication. We therefore simulated counts of reptiles and amphibians based on observed values of covariates and user-specified data<span id="page-2-0"></span>generating parameters. The code for simulating synthetic count data, as well as the values of the datagenerating parameters, are specified in "simulating data.R".

#### Acknowledgments

The Missouri Ozark Forest Ecosystem Project (MOFEP) is funded by the Missouri Department of Conservation (cooperative agreement #305), and conducted by the Missouri Department of Conservation, the University of Missouri, the U.S. Forest Service, and other collaborators. We thank the many technicians who have assisted with MOFEP, particularly those contributing to the herpetofauna study.

#### Transparency document. Supplementary material

Supplementary data associated with this article can be found in the online version at [http://dx.doi.](http://dx.doi.org/10.1016/j.dib.2016.08.043) [org/10.1016/j.dib.2016.08.043.](http://dx.doi.org/10.1016/j.dib.2016.08.043)

#### Appendix A. Supporting material

Supplementary data associated with this article can be found in the online version at [http://dx.doi.](http://dx.doi.org/10.1016/j.dib.2016.08.043) [org/10.1016/j.dib.2016.08.043.](http://dx.doi.org/10.1016/j.dib.2016.08.043)

#### References

- [1] C.T. Rota, A.J. Wolf, R.B. Renken, R.A. Gitzen, D.K. Fantz, R.A. Montgomery, M.G. Olson, L.D. Vangilder, J.J. Millspaugh, Longterm impacts of three forest management strategies on herpetofauna abundance in the Missouri Ozarks, For. Ecol. Manag. (2016) [10.1016/j.foreco.2016.07.032](http://dx.doi.org/10.1016/j.foreco.2016.07.032) (in press).
- [2] [T.W. Beers, P.E. Dress, L.C. Wensel, Notes and observations: aspect transformation in site productivity research, J. For. 10](http://refhub.elsevier.com/S2352-3409(16)30544-3/sbref2) [\(1966\) 691](http://refhub.elsevier.com/S2352-3409(16)30544-3/sbref2)–692.
- [3] [B. Carpenter, A. Gelman, M. Hoffman, D. Lee, B. Goodrich, M. Betancourt, M.A. Brubaker, J. Guo, P. Li, A. Riddell, Stan: a](http://refhub.elsevier.com/S2352-3409(16)30544-3/sbref3) [probabilistic programming language, J. Stat. Softw. \(2016\) \(in press\).](http://refhub.elsevier.com/S2352-3409(16)30544-3/sbref3)
- [4] D. Meinert, T. Nigh, J. Kabrick, Landforms, geology, and soils of the MOFEP study sites, in: B. Brookshire, S. Shifley, (Eds.) Proceedings of the Missouri Ozark Forest Ecosystem Project Symposium: an Experimental Approach to Landscape Research. General Technical Report NC-193, U.S. Forest Service, North Central Forest Experiment Station, St. Paul, MN, 1997, pp. 56–68.
- [5] National Centers for Environmental Information, 〈[http://www.ncdc.noaa.gov/monitoring-references/maps/us-climate-divi](http://www.ncdc.noaa.gov/monitoring-references/maps/us-climate-divisions.php) [sions.php](http://www.ncdc.noaa.gov/monitoring-references/maps/us-climate-divisions.php)〉, (accessed 9.07.15).
- [6] PRISM Climate Group, Oregon State University,  $\langle$ <http://prism.oregonstate.edu> $\rangle$ , (accessed 13.03.13).
- [7] R Core Team, R: A Language and Environment for Statistical Computing, R Foundation for Statistical Computing, Vienna, Austria, 2016, URL 〈[https://www.R-project.org/](http://https://www.R-project.org/)〉.